**Kursstart alle 4 Wochen**

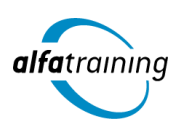

# Speditions- und Lagerlogistiker:in mit Microsoft Office Führerschein

**Dieser Lehrgang vermittelt detailliertes Wissen im Speditionswesen und führt in die IT-Grundlagen sowie die Bedienung verschiedener Microsoft-Office-Programme ein. Zudem erfährst du, wie Künstliche Intelligenz (KI) in deinem beruflichen Umfeld eingesetzt wird.**

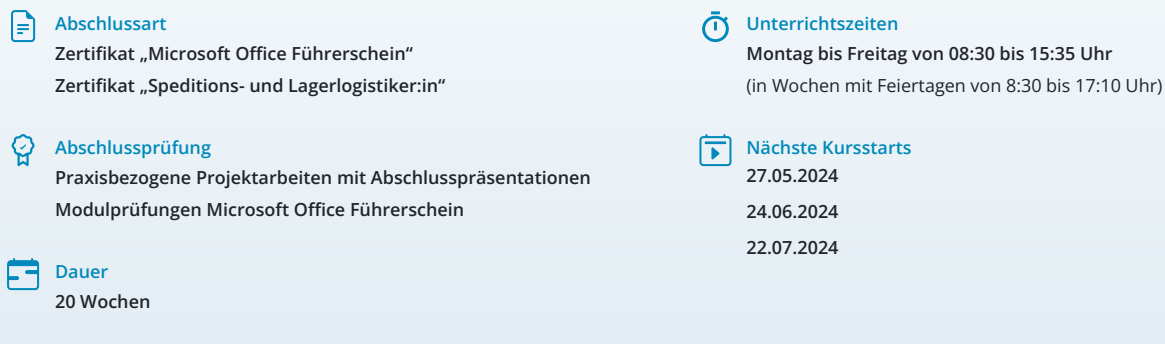

# **LEHRGANGSZIEL**

Wenn du den Lehrgang abgeschlossen hast, verfügst du über ein grundlegendes Verständnis wichtiger Bestandteile der Informations- und Kommunikationstechnologie sowie über grundlegende Kompetenzen aus den Bereichen Textverarbeitung, Tabellenkalkulation, Präsentation, Internet und Kommunikation, IT-Sicherheit sowie Datenbanken.

Zudem kannst du Arbeitsabläufe für den nationalen und internationalen Versand rechtssicher abwickeln und erwirbst Fachwissen, um in angrenzenden Fachbereichen mitarbeiten zu können.

# ZIELGRUPPE

Der Lehrgang richtet sich an Personen mit Berufserfahrung oder Ausbildung in kaufmännischen oder logistischen Bereichen.

# **BERUFSAUSSICHTEN**

Fachkräfte aus dem Bereich Spedition und Logistik sind bei Unternehmen aller Größen in den Bereichen Güter- und Frachttransport, See-, Luft- und Landhandel, Import und Export, aber auch in der Zollabfertigung und im Lagerwesen nachgefragt. Im Waren- und Güterverkehr werden laut Schätzungen des Bundesministeriums für Verkehr, Bau und Stadtentwicklung bis 2050 die zunehmenden Außenhandelsverflechtungen langfristig zu einem Anstieg im Güterverkehrsaufkommen sowie in der Güterverkehrsleistung führen. Kenntnisse im Versand, im Umschlag und in der Lagerung, aber auch transportrechtliches Wissen eröffnen dir somit berufliche Chancen in vielfältigen Einsatzgebieten.

IT-Grundlagenkenntnisse sowie Kenntnisse in der Bedienung verschiedener MS Office-Programme sind Voraussetzung für eine erfolgreiche und effiziente Arbeit im Berufsleben.

Dein aussagekräftiges Zertifikat gibt detaillierten Einblick in deine erworbenen Qualifikationen und verbessert deine beruflichen Chancen.

# LEHRGANGSINHALTE

#### **COMPUTER-GRUNDLAGEN**

#### **Computer-Grundlagen (Vollzeit 5 Tage/Teilzeit 10 Tage)**

Der Computer und seine Bestandteile Erste Schritte im Browser Betriebssysteme und Software Mit Windows 10 starten Windows-10-Apps nutzen Mit Desktop-Apps und Fenstern arbeiten Den Explorer kennenlernen Dateien und Ordner verwalten Dateien und Ordner suchen Systemeinstellungen vornehmen Nützliche Apps Mit Windows 10 drucken Netzwerke Zugang zu öffentlichen Netzen Passwortschutz und Datensicherheitsmanagement Schutz vor Viren und Malware Ergonomische und Umweltschutz-Aspekte

#### **TEXTVERARBEITUNG MIT MICROSOFT WORD**

**Textverarbeitung mit Word (Vollzeit 5 Tage/Teilzeit 10 Tage)**

Grundlagen der Texteingabe und -verarbeitung Zeichen-, Absatz-, Seiten- und Dokumentformatierung Formatvorlagen verwenden Tabellen, Grafiken und Formen verwenden Dokumente speichern, drucken und schützen Serienbriefe erstellen Überarbeitungs- und Korrekturfunktionen Seitenlayout und mehrseitige Dokumente gestalten

## **TABELLENKALKULATION MIT MICROSOFT EXCEL**

# **Tabellenkalkulation mit Excel (Vollzeit 10 Tage/Teilzeit 20 Tage)**

Grundlagen der Tabellenbearbeitung Mit Formeln und Funktionen arbeiten Zellen formatieren, Tabellen bearbeiten und drucken Ausfüllen, verschieben und kopieren Mit Datum und Uhrzeit rechnen Diagramme erstellen und bearbeiten Individuelle Druckeinstellungen nutzen Arbeitsmappen verwalten Diagrammformatvorlagen und Diagrammlayouts verwenden Excel-Vorlagen nutzen Daten sortieren und filtern

#### **ONLINE-GRUNDLAGEN MIT MICROSOFT OUTLOOK**

#### **Online-Grundlagen mit Internet Browsern und Outlook (Vollzeit 5 Tage/Teilzeit 10 Tage)**

Internet, Web und E-Mail Einblick ins Internet Sicher im Internet arbeiten Datenschutz und Urheberrecht Mit Suchmaschinen, Online-Lexika und Übersetzungstools arbeiten Online-Shopping und -Banking Online-Communitys und soziale Netzwerke Outlook kennenlernen E-Mails erstellen und senden E-Mails empfangen Den Überblick über Ihre E-Mails behalten Mit Kontakten und Adressbuch arbeiten Termine und Besprechungen organisieren Ordner, Elemente und E-Mails verwalten

## **PRÄSENTATIONEN MIT MICROSOFT POWERPOINT**

#### **Präsentationen mit PowerPoint (Vollzeit 5 Tage/Teilzeit 10 Tage)** Überblick

Die Arbeitsoberfläche Erste Schritte mit PowerPoint Grundlagen zum Arbeiten mit Präsentationen Platzhalter mit Textinhalten bearbeiten Elemente kopieren und verschieben Die Hilfefunktion von PowerPoint nutzen Ansichten in PowerPoint effektiv nutzen Mit verschiedenen Folienelementen arbeiten Bildschirmpräsentationen Grundlegende Textgestaltung Mit eigenen Vorlagen arbeiten Präsentationen drucken und verwalten Zeichenobjekte erzeugen und gestalten Grafiken und Mediaclips verwenden Objekte platzieren und ausrichten Organigramme und andere SmartArt-Grafiken Diagramme erstellen und gestalten

#### **IT-SICHERHEIT**

#### **IT-Sicherheit (Vollzeit 5 Tage/Teilzeit 10 Tage)**

Umgang mit Daten und Sicherheit Grundlagenwissen zur Computerkriminalität Verschlüsselung und Passwortschutz Netzwerkstrukturen Sicherheit in Netzwerken Gebräuchliche Schadsoftware Gezielter Schutz vor Viren und Malware Sicher im Internet arbeiten Verantwortungsvoller Umgang mit dem Internet Facebook sicher und richtig nutzen Sichere Kommunikation im Internet Sicherheitsrisiken beim Chatten Datensicherheitsmanagement

#### **DATENBANKEN MIT MICROSOFT ACCESS**

#### **Datenbanken mit Access (Vollzeit 5 Tage/Teilzeit 10 Tage)**

Mit Datenbanken arbeiten Datenbanken erstellen und verwalten Was ist Access? Die Hilfefunktion von Access nutzen Daten in Tabellen eingeben und bearbeiten Tabellen erstellen und bearbeiten Beziehungen zwischen Tabellen Feldeigenschaften Daten suchen, ersetzen und sortieren Mit Filtern arbeiten Daten in Formulare eingeben und bearbeiten Formulare (manuell) erstellen Mit Abfragen arbeiten Abfragen erstellen Datenbankobjekte bearbeiten Berichte und Etiketten erstellen Mit Berichten arbeiten Indizes festlegen Daten drucken

#### **FACHWISSEN SPEDITIONSWESEN**

## **Speditionswesen (ca. 3 Tage)**

Spediteur:in und Lagerlogistiker:in in der Güterverkehrswirtschaft Leistungsmerkmale der Verkehrsträger Auswahlkriterien der Verkehrsmittel Die Kapazität einzelner Verkehrsmittel Arbeitsbereiche und rechtliche Stellung Rechte und Pflichten als Spediteur:in nach HGB Lieferkettensorgfaltspflichtengesetz Speditions-, Fracht- und Lagervertrag

## **Nationaler und internationaler Güterkraftverkehr (ca. 2 Tage)**

Frachtverträge im nationalen Güterkraftverkehr Nationale Genehmigung zum gewerblichen Güterkraftverkehr Fahrzeugarten – Abmessungen und Fahrzeuggewichte Frachtaufträge im internationalen Güterkraftverkehr CMR Recht, CMR Frachtbrief Begleitpapiere im internationalen Güterverkehr

#### **Künstliche Intelligenz (KI) im Arbeitsprozess**

Vorstellung von konkreten KI-Technologien im beruflichen Umfeld Anwendungsmöglichkeiten und Praxis-Übungen

## **Wirtschaftlichkeitsberechnungen (ca. 1 Tag)**

Transportkostenberechnung im Güterkraftverkehr Unterscheidung von fixen und variablen Kosten Make-or-buy-Entscheidung für den Eigen- oder Fremdtransport

#### **Transport von Gefahrgut (ca. 1 Tag)**

Gefahrgutbeförderung auf der Straße Rechtsgrundlagen nach GGVSEB Gefahrgutklassen und Verpackungsgruppen

#### **Eisenbahngüterverkehr (ca. 1 Tag)**

Rechtsgrundlagen und Frachtvertrag Güterwagengattungen

# **Kombinierter Verkehr (ca. 1 Tag)**

Arten des kombinierten Verkehrs Nationales und internationales Verkehrsnetz

# **Haftung und Versicherung (ca. 2 Tage)**

Allgemeine Deutsche Spediteurbedingungen Haftung als Spediteur:in und Frachtführer:in Schadenfälle bearbeiten Güter versichern Prämienberechnung und Haftungshöhe

#### **Transportarten und -kostenberechnungen (ca. 1 Tag)**

Sammelgut- und Systemverkehr Transportkostenberechnung KEP Dienste

# **Seefracht- und Binnenschiffsverkehr (ca. 3 Tage)**

Rechtsgrundlagen und Frachtvertrag Schiffstypen Transportpreisberechnung im Seefrachtverkehr Maß- und Gewichtsraten Zu- und Abschläge der Reedereien Bundeswasserstraßennetz

#### **Luftfrachtverkehr (ca. 2 Tage)**

Rechtsgrundlagen im Luftfrachtverkehr Frachtvertrag und Air-Way-Bill Berechnung der Luftfrachtkosten Der TACT-Tarif Sammelgut im Luftfrachtverkehr

# **Projektarbeit (ca. 3 Tage)**

Zur Vertiefung der gelernten Inhalte Präsentation der Projektergebnisse

## **FACHWISSEN LOGISTIK**

# **Logistikdienstleistungen (ca. 4 Tage)**

Logistische Dienstleistungen erbringen Zielbeziehungen im magischen Viereck der Logistik Logistiksysteme Hub-and-Spoke, Gateway- und Cross-Docking Netzwerke Logistische Einzeldienstleistungen/Value Added Services Gesetzliche Bestimmungen und Vertragsgrundlagen der Logistik Lieferkettensorgfaltspflichtengesetz Standards in der Logistik Digitalisierung und Logistik 4.0 Qualitätsmanagement in Logistikunternehmen Kennzahlen für das Logistik-Controlling Efficient Consumer Response

# **Kontraktlogistik (ca. 1 Tag)**

Green Logistics Portfolio von Logistikdienstleistungen

## **Künstliche Intelligenz (KI) im Arbeitsprozess**

Vorstellung von konkreten KI-Technologien im beruflichen Umfeld Anwendungsmöglichkeiten und Praxis-Übungen

#### **Beschaffungslogistik (ca. 2 Tage)**

Push- und Pullprinzip Sourcing-Konzepte ABC- und XYZ-Analyse Bedarfsermittlung Optimale Bestellmenge

## **Lagerlogistik (ca. 2 Tage)**

Lagertechnik Rechtsgrundlagen für Lagerleistungen Lagerkostenkalkulation Kalkulationsverfahren Kalkulationsgrundlagen

#### **Intralogistik (ca. 1 Tag)**

Die Organisation innerbetrieblicher Transporte IT-gestützte begleitende Informationen

#### **Distributionslogistik (ca. 1 Tag)**

Direkter und indirekter Vertrieb Eigen- und Fremdtransport

# **Entsorgungslogistik (ca. 1 Tag)**

Rechtliche Rahmenbedingungen Recycling-Aufgaben

## **Marketing in der Logistik (ca. 1 Tag)**

Marketingkonzepte, Marketinginstrumente

## **Rechnungswesen (ca. 2 Tage)**

Grundlagen der Buchführung Inventur, Inventar und Bilanz Kontenrahmen und Kontenplan Die Umsatzsteuer Speditionsaufwand und Speditionsertrag

#### **Umgang mit Gefahren (ca. 1 Tag)**

Aufgaben der Berufsgenossenschaften Unfallverhütungsvorschriften Gefahrgutlagerung

#### **Informations- und Kommunikationstechnik (ca. 1 Tag)**

IT-Systeme in der Logistik Dokumentenmanagement

#### **Projektarbeit (ca. 3 Tage)**

Zur Vertiefung der gelernten Inhalte Präsentation der Projektergebnisse

## **AUSSENHANDEL UND ZOLLABWICKLUNG**

#### **Außenhandel (ca. 2 Tage)**

Handel in Europa und Weltverkehr Internationaler Handel Die internationale Handelskammer ICC EU-Rechtsgrundlagen Lieferkettensorgfaltspflichtengesetz

## **Incoterms® 2020 (ca. 1 Tag)**

Einpunkt- und Zweipunkt-Klauseln Kriterien für eine geeignete Incoterms® 2020 Klausel

#### **Risikoabsicherung (ca. 1 Tag)**

Zahlungs- und Lieferrisiken im Außenhandel Dokumenteninkasso Dokumentenakkreditiv

# **Spediteurdokumente für den Außenhandel (ca. 1 Tag)**

Fiata-FCR und -FCT Fiata-FBL

#### **Künstliche Intelligenz (KI) im Arbeitsprozess**

Vorstellung von konkreten KI-Technologien im beruflichen Umfeld Anwendungsmöglichkeiten und Praxis-Übungen

## **Zollverfahren (ca. 5 Tage)**

Importverfahren Zollbefund und Überlassung Einfuhrabgaben Zölle und Zollwert Elektronischer Zolltarif (EZT) Exportverfahren Das Automatisierte Tarif- und lokale Zollabwicklungssystem ATLAS Ausfuhrgenehmigungen Zollrecht der EU Der Unionszollkodex Präferenzen und Ursprungszeugnisse Sicherheitsbestimmungen im internationalen Warenverkehr EU-Zollsicherheitsinitiative Zolllager

# **Abwicklung der ATLAS-Zollverfahren mit Dakosy ZODIAK GE (ca. 5 Tage)**

Kundendaten anlegen und bearbeiten Artikeldaten anlegen und bearbeiten Importzollanmeldung erstellen Bearbeitung von Eingabeaufforderungen Bearbeitung von Fehlern Ausfuhranmeldung erstellen Versandverfahren im NCTS System erstellen

# **Projektarbeit (ca. 5 Tage)**

Zur Vertiefung der gelernten Inhalte Präsentation der Projektergebnisse

# UNTERRICHTSKONZEPT

#### **Didaktisches Konzept**

Deine Dozierenden sind sowohl fachlich als auch didaktisch hoch qualifiziert und werden dich vom ersten bis zum letzten Tag unterrichten (kein

Selbstlernsystem).

Du lernst in effektiven Kleingruppen. Die Kurse bestehen in der Regel aus 6 bis 25 Teilnehmenden. Der allgemeine Unterricht wird in allen Kursmodulen durch zahlreiche praxisbezogene Übungen ergänzt. Die Übungsphase ist ein wichtiger Bestandteil des Unterrichts, denn in dieser Zeit verarbeitest du das neu Erlernte und erlangst Sicherheit und Routine in der Anwendung. Im letzten Abschnitt des Lehrgangs findet eine Projektarbeit, eine Fallstudie oder eine Abschlussprüfung statt.

## **Virtueller Klassenraum alfaview®**

Der Unterricht findet über die moderne Videotechnik alfaview® statt entweder bequem von zu Hause oder bei uns im Bildungszentrum. Über alfaview® kann sich der gesamte Kurs face-to-face sehen, in lippensynchroner Sprachqualität miteinander kommunizieren und an gemeinsamen Projekten arbeiten. Du kannst selbstverständlich auch deine zugeschalteten Trainer:innen jederzeit live sehen, mit diesen sprechen und du wirst während der gesamten Kursdauer von deinen Dozierenden in Echtzeit unterrichtet. Der Unterricht ist kein E-Learning, sondern echter Live-Präsenzunterricht über Videotechnik.

# FÖRDERMÖGLICHKEITEN

Die Lehrgänge bei alfatraining werden von der Agentur für Arbeit gefördert und sind nach der Zulassungsverordnung AZAV zertifiziert. Bei der Einreichung eines Bildungsgutscheines oder eines Aktivierungs- und Vermittlungsgutscheines werden in der Regel die gesamten Lehrgangskosten von deiner Förderstelle übernommen. Eine Förderung ist auch über den Europäischen Sozialfonds (ESF), die Deutsche Rentenversicherung (DRV) oder über regionale Förderprogramme möglich. Als Zeitsoldat:in besteht die Möglichkeit, Weiterbildungen über den Berufsförderungsdienst (BFD) zu besuchen. Auch Firmen können ihre Mitarbeiter:innen über eine Förderung der Agentur für Arbeit (Qualifizierungschancengesetz) qualifizieren lassen.

 Änderungen möglich. Die Lehrgangsinhalte werden regelmäßig aktualisiert. Die aktuellen Lehrgangsinhalte findest Du immer unter [www.alfatraining.de](https://www.alfatraining.de/).